**Return to Main Document**

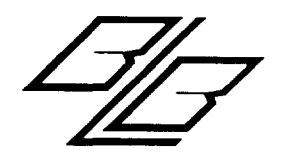

Figures

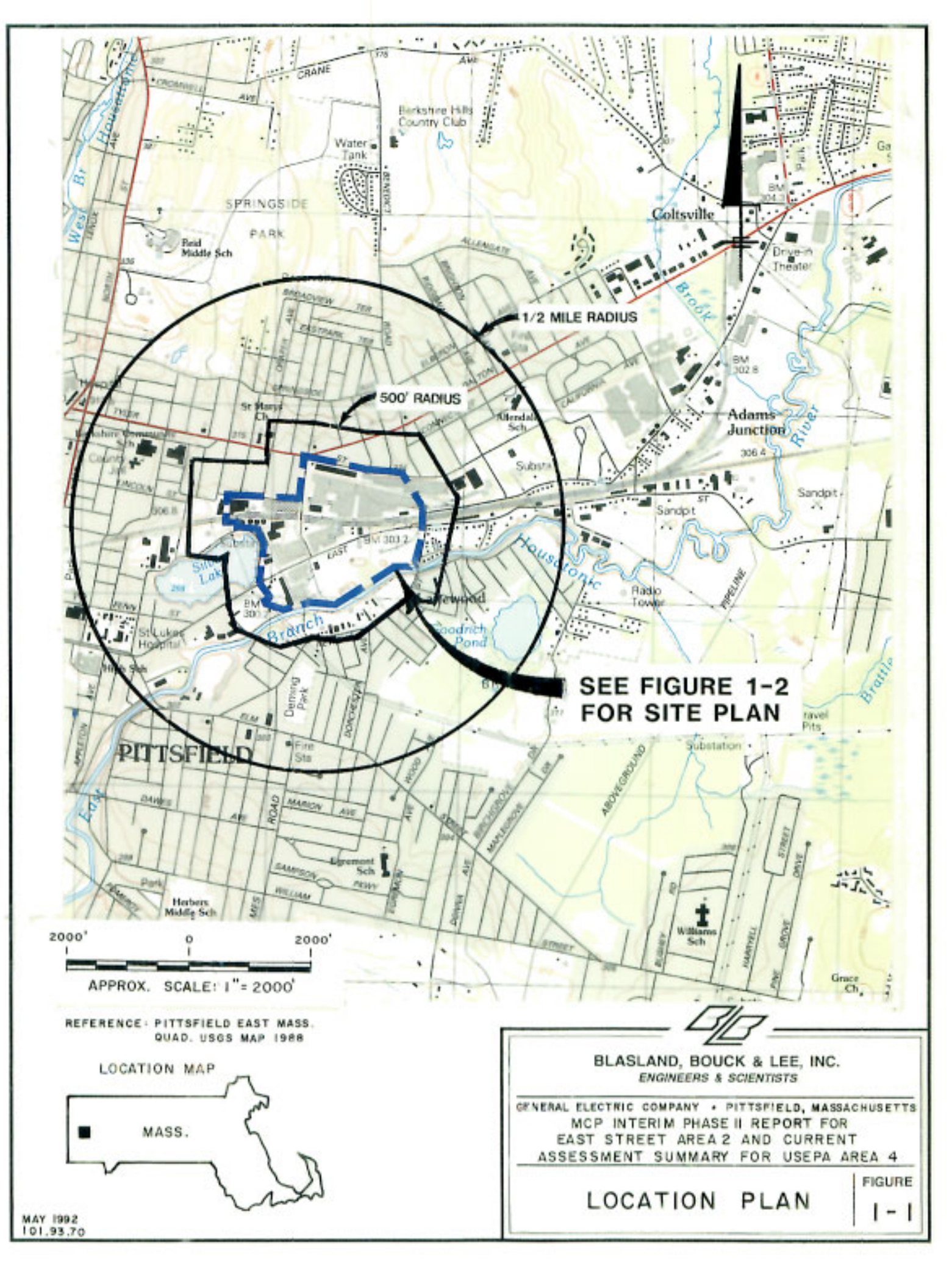

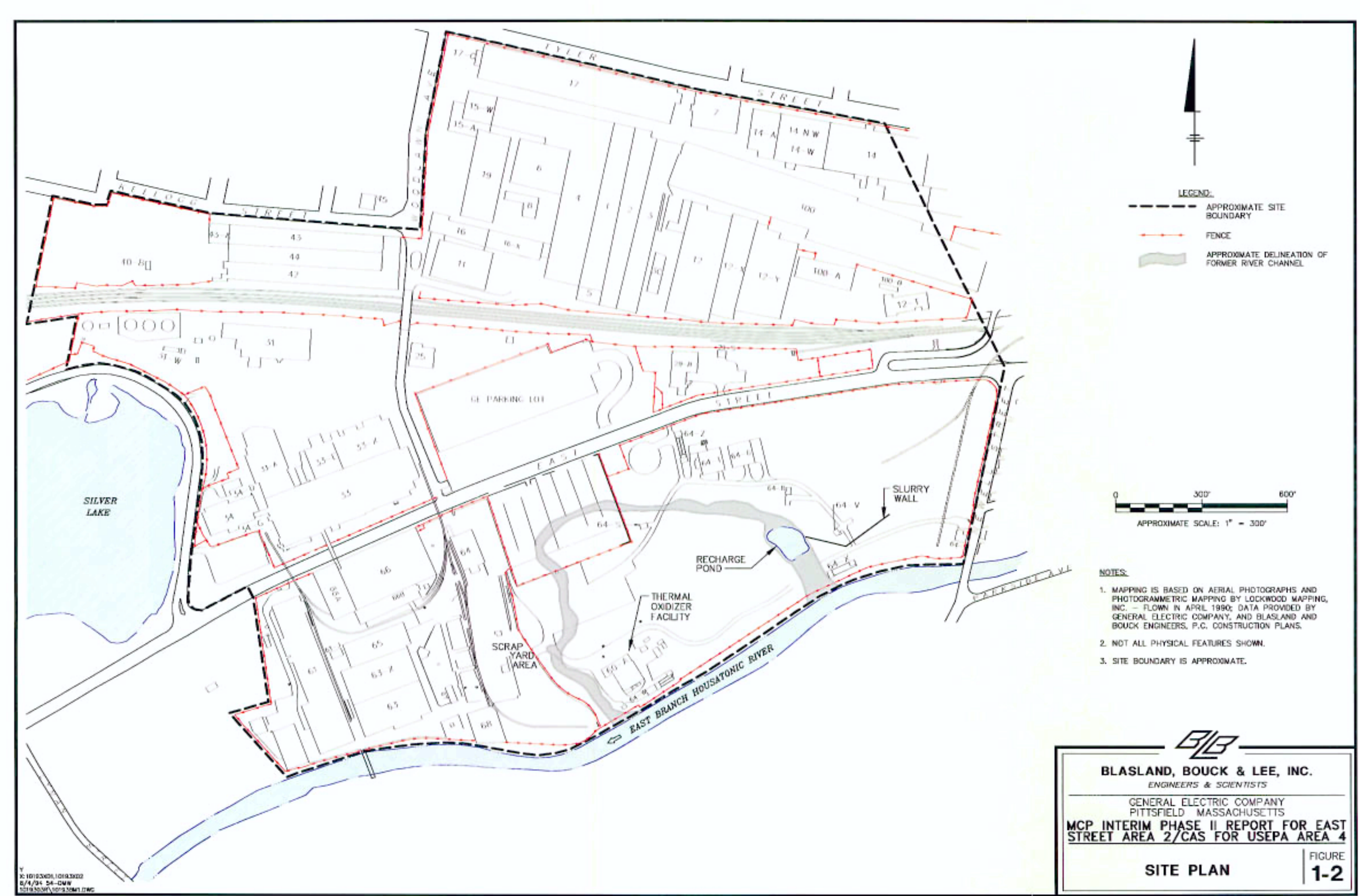

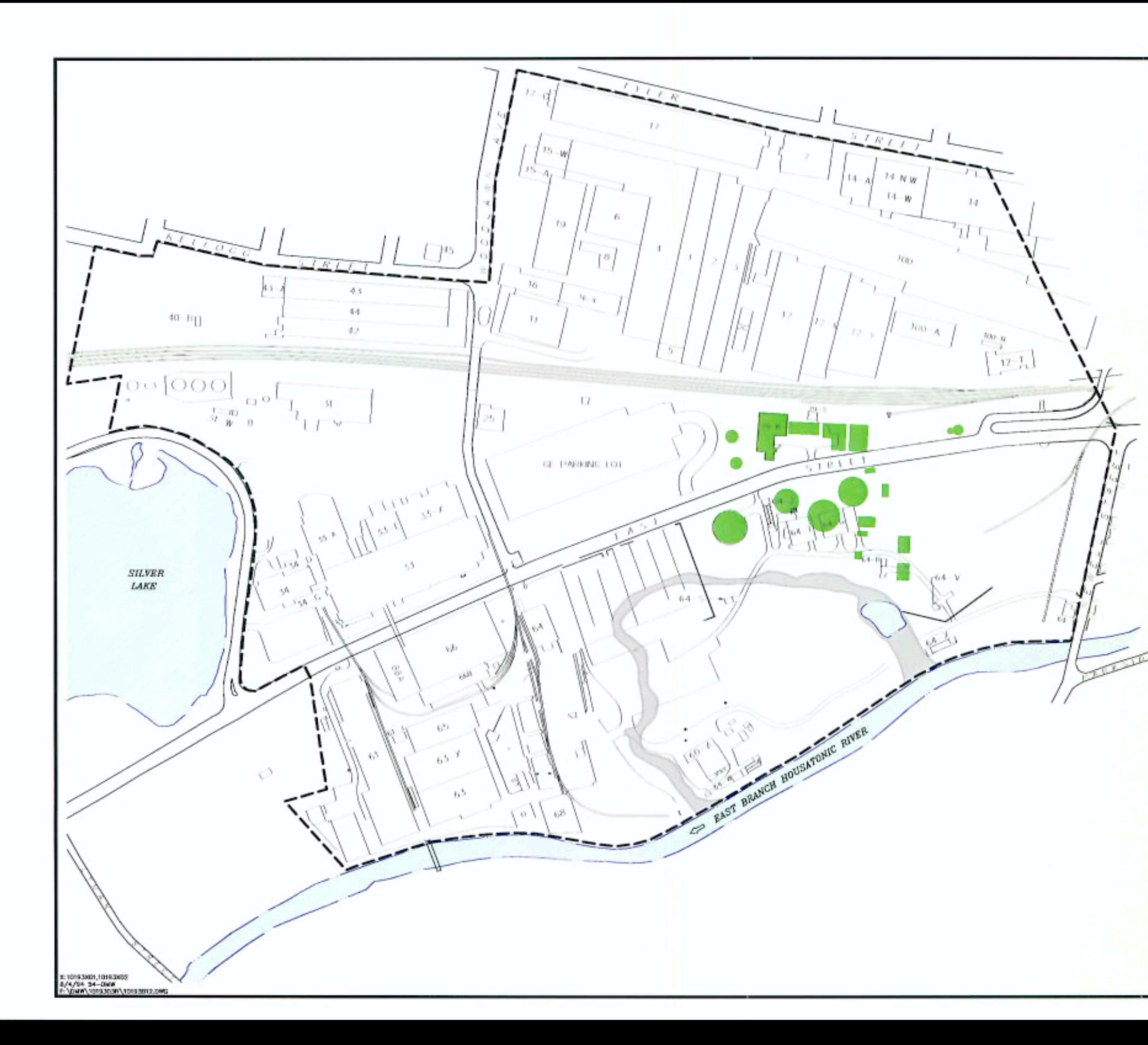

 $\sim$  $\sim$ 

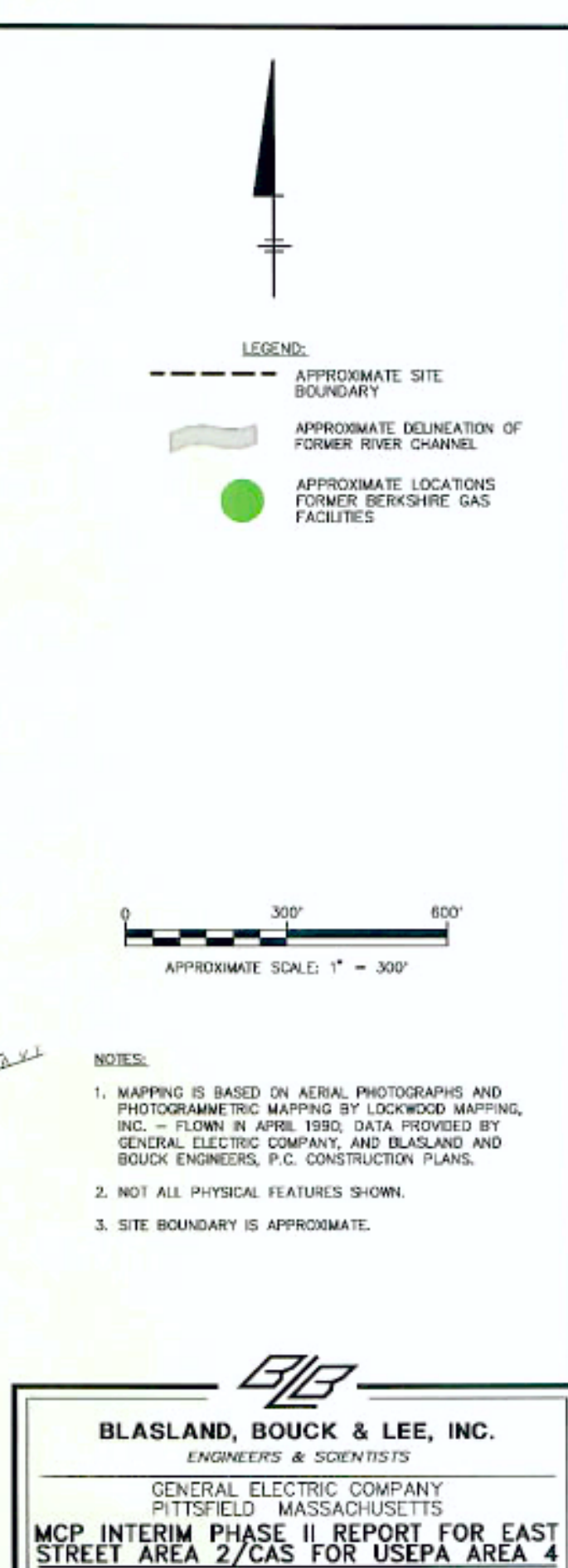

BERKSHIRE GAS FACILITY<br>SITE PLAN

**FIGURE**  $1 - 3$ 

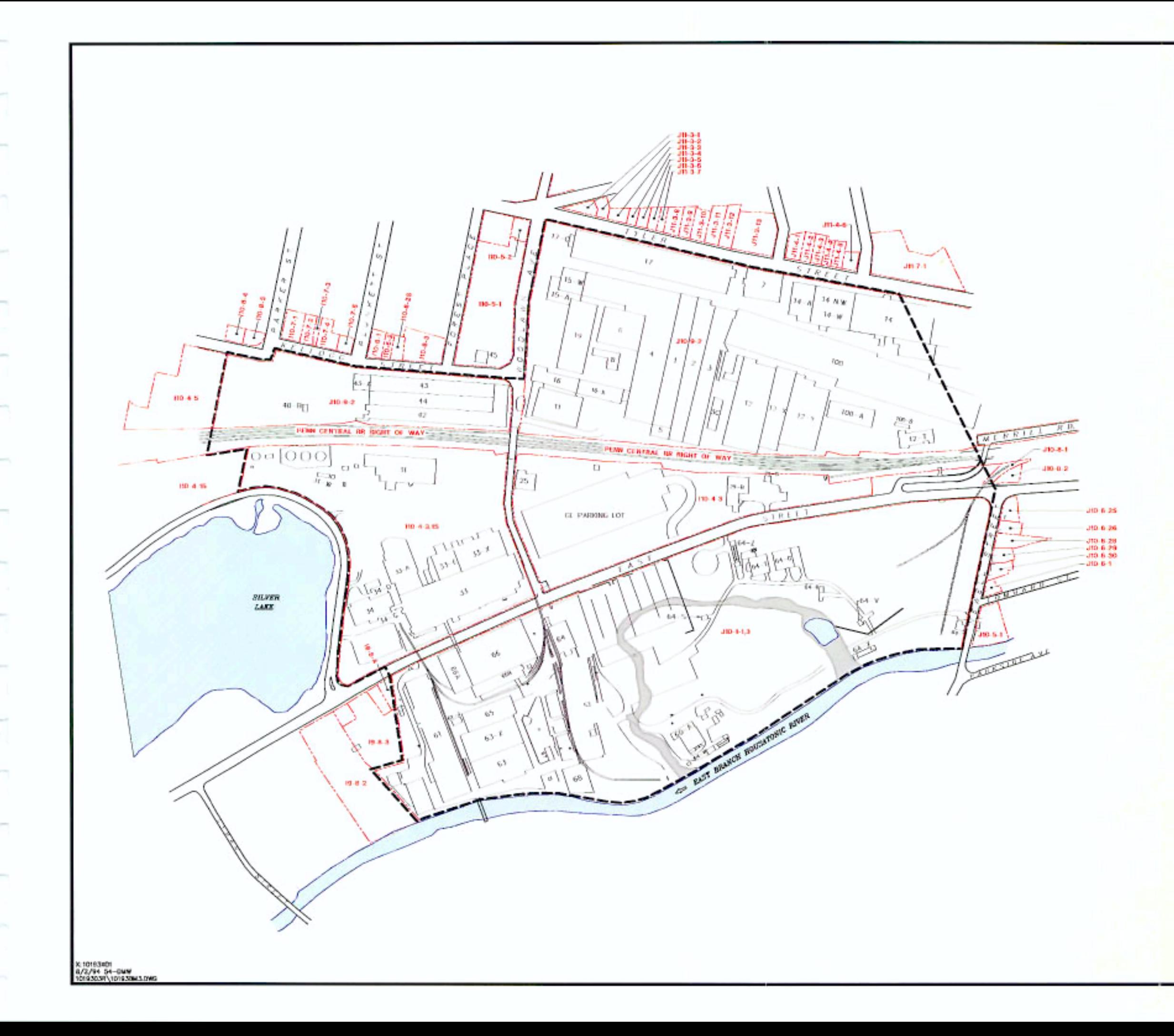

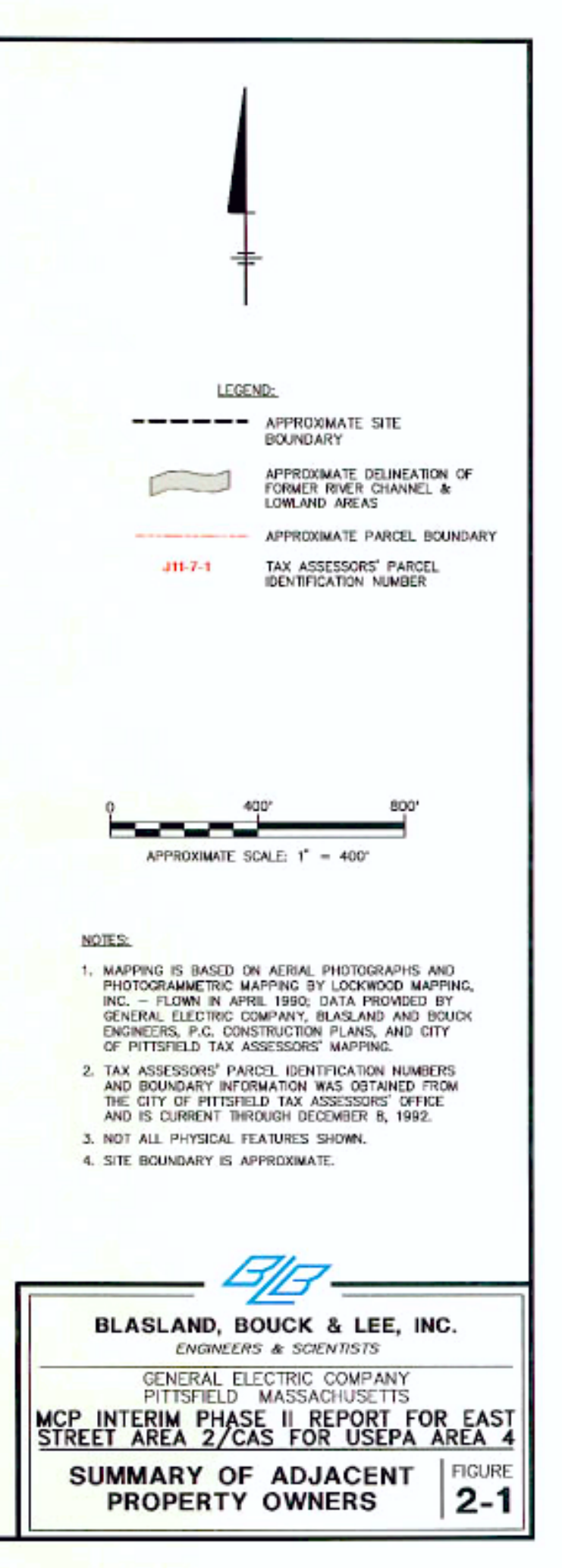

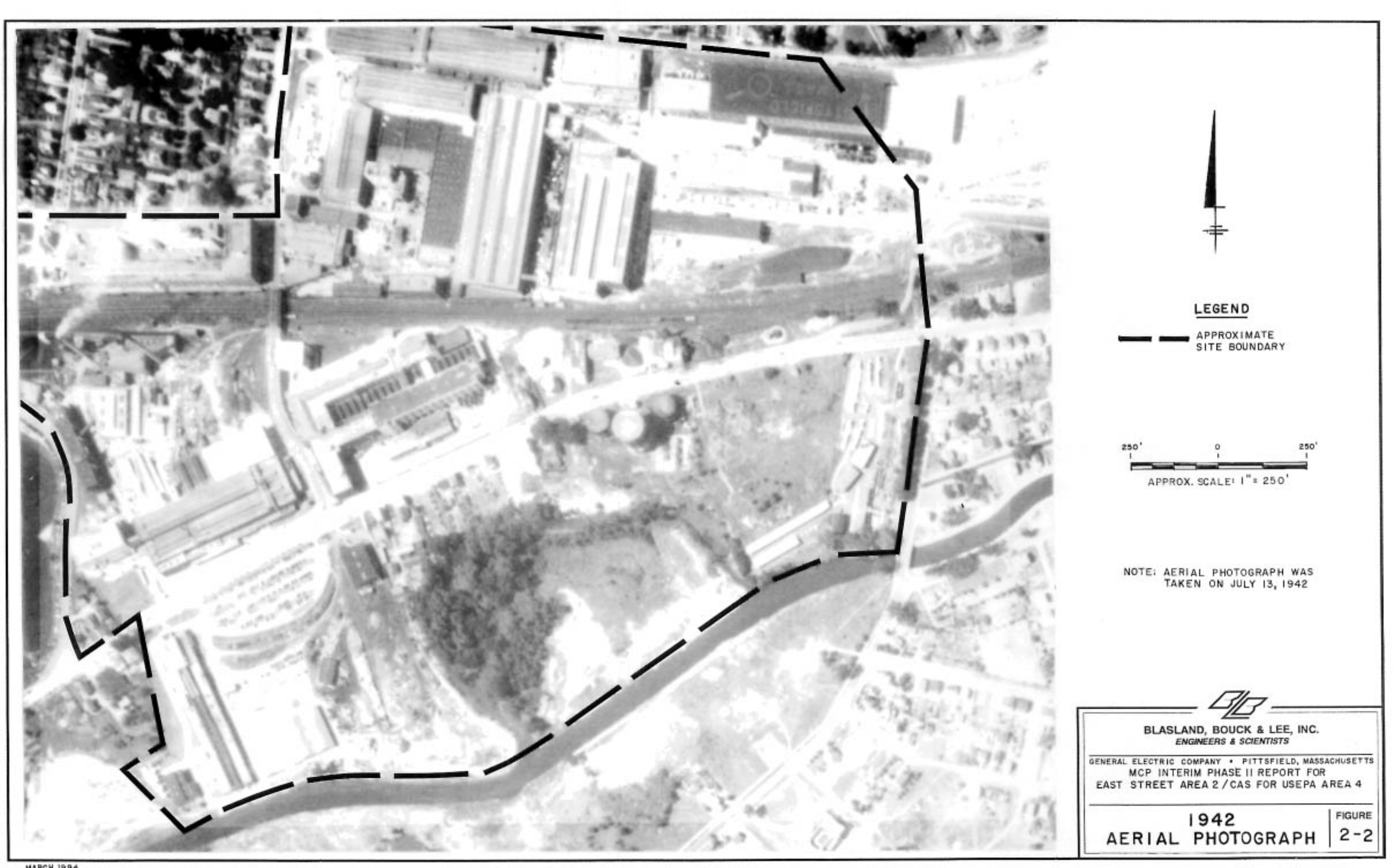

MARCH 1994<br>101.93.70

 $\sim$ 

÷

 $\overline{\Gamma}$ 

R

 $\frac{1}{2}$ 

'n

 $\frac{1}{2}$ 

m

 $\sim$ 

m

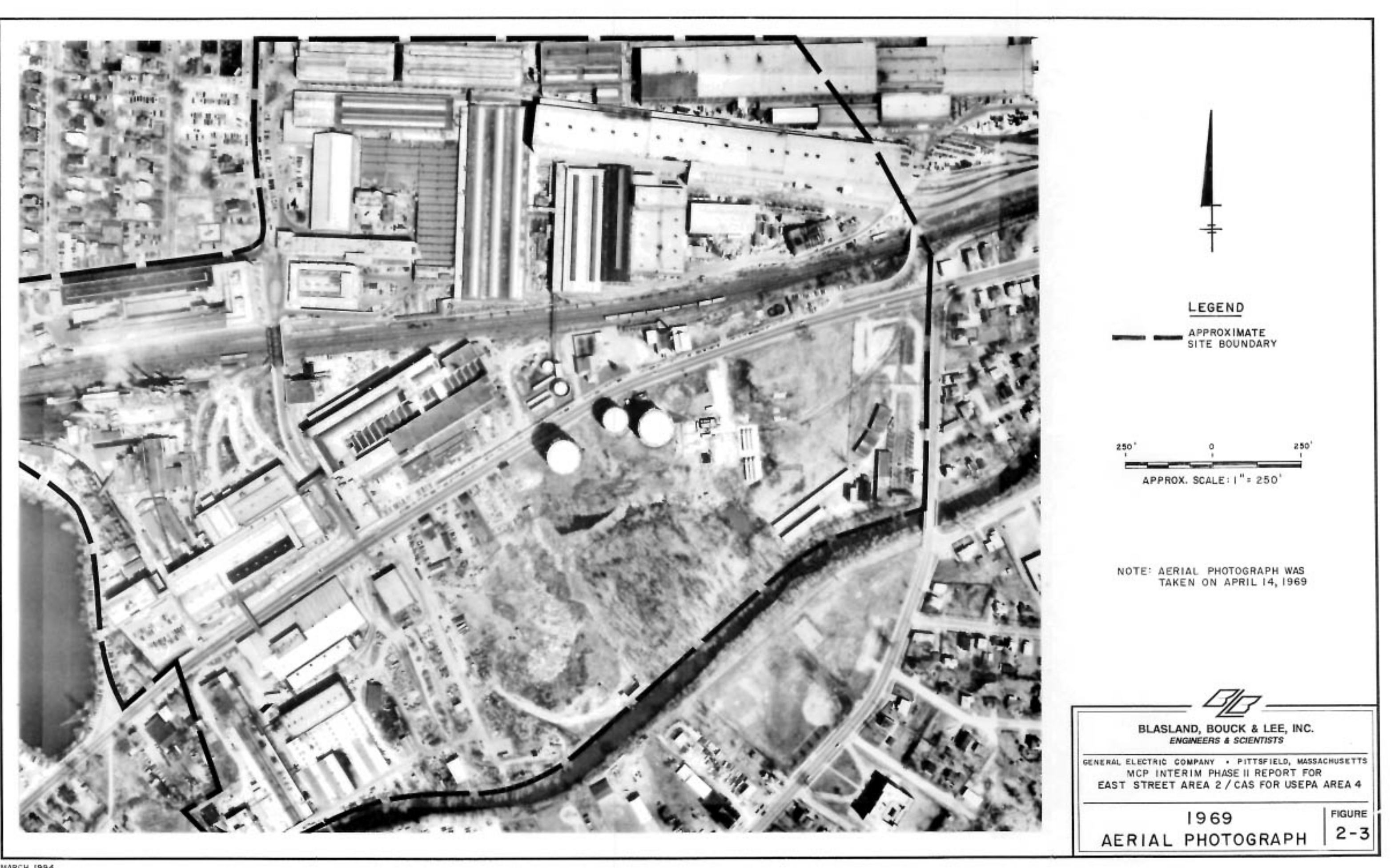

**MARCH 1994** 101.93.70

ात्

 $\overline{n}$ 

 $\vec{v}$ 

 $\tau^{\rm eq}$ 

 $\sim$ 

 $\beta\rightarrow$ 

 $\overline{\Box}$ 

n

 $+0.01$ 

 $\sim$ 

n

 $\sim$ 

 $\frac{1}{2} \left( \frac{1}{2} \right) \left( \frac{1}{2} \right)$ 

 $\sim$ 

![](_page_7_Picture_0.jpeg)

MARCH 1994<br>101,93.70

 $\langle \sigma \rangle$ 

 $\overline{\phantom{a}}$ 

 $\rightarrow$ 

X.

÷.

Ħ

 $\Box$ 

 $\Rightarrow$ 

 $\overline{\phantom{a}}$ 

 $\omega$ 

 $\mathcal{C}^{\mathcal{A}}$ 

m

n

 $\frac{1}{2} \left( \frac{1}{2} \right) \left( \frac{1}{2} \right)$ 

![](_page_8_Figure_0.jpeg)

![](_page_8_Figure_1.jpeg)

![](_page_8_Figure_2.jpeg)

NOTES:

- 1. MAPPING IS BASED ON AERIAL PHOTOGRAPHS AND MAPPING IS BASED ON ABOUT PHOTOGRAMMETRIC MAPPING BY LOCKWOOD MAPPING,<br>INC. - FLOWN IN APRIL 1990; DATA PROVIDED BY<br>GENERAL ELECTRIC COMPANY, AND BLASLAND AND<br>BOUCK ENGINEERS, P.C. CONSTRUCTION PLANS.
- 2. NOT ALL PHYSICAL FEATURES SHOWN.
- 3. SITE BOUNDARY IS APPROXIMATE.
- 4. EXTENT OF VARIOUS SURFACE COVER LIMITS ARE APPROXIMATE.

![](_page_8_Picture_8.jpeg)

N 12% 14%  $10%$  $8\%$ 6%  $4%$  $2\%$ W – ٠E S **WIND SPEED (KNOTS)** +21 17-21 11-16 7-10 4-6  $1 - 3$ CALMS **NOTES:** 1. INFORMATION WAS COLLECTED BY ZOREX<br>ENVIRONMENTAL ENGINEERS, INC., DURING<br>JANUARY 1 THROUGH DECEMBER 31, 1992<br>FROM A METEOROLOGICAL STATION LOCATED<br>IN EAST STREET AREA 2/USEPA AREA 4. GENERAL ELECTRIC COMPANY MCP INTERIM PHASE II REPORT FOR EAST 2. FREQUENCIES INDICATE DIRECTION FROM STREET AREA 2/CAS FOR USEPA AREA 4 WHICH THE WIND IS BLOWING. **FIGURE** 1992 WIND ROSE  $2 - 6$ 

3/94 54 PMC 1019303R/10193G01 COR

![](_page_10_Figure_0.jpeg)

![](_page_11_Figure_0.jpeg)

![](_page_11_Figure_1.jpeg)

- 
- 
- 

![](_page_12_Figure_0.jpeg)

![](_page_12_Figure_1.jpeg)

![](_page_13_Figure_0.jpeg)

![](_page_13_Figure_1.jpeg)

- NOTES:
- 1. MAPPING IS BASED ON AERIAL PHOTOGRAPHS AND PHOTOGRAMMETRIC MAPPING BY LOCKWOOD MAPPING, INC. - FLOWN IN APRIL 1990; DATA PROVIDED BY GENERAL ELECTRIC COMPANY, AND BLASLAND AND BOUCK ENGINEERS, P.C. CONSTRUCTION PLANS.
- 2. NOT ALL PHYSICAL FEATURES SHOWN.
- 3. SITE BOUNDARY IS APPROXIMATE.
- 4. ALL MONITORING WELL/SOIL BORING LOCATIONS ARE<br>APPROXIMATE
- 5. GEOLOGIC CROSS SECTION C-C' IS MORE CLEARLY<br>DEFINED ON FIGURE 4-14.

![](_page_13_Picture_8.jpeg)

![](_page_13_Picture_9.jpeg)

![](_page_14_Figure_0.jpeg)

5/4/94 54-0MW<br>10193031\10193CSA.DWG

![](_page_14_Figure_2.jpeg)

SECTION A-A' 뎦 SOUTH SECTION B, **CROSS** В GEOLOGIC CROSS  $1010 -1010$ GEOLOGIC  $AA-1$ <br>AA-2  $\infty$  $ES2 1000 -$ - 1000 4 22  $* \times$ 2 **FLUVIAL**<br>DEPOSITS 990 - 990 EET **FILL RIVER** 舄  $\leq$ HOUSATONIC  $\overline{\mathbf{r}}$ **FLUVIAL DEPOSITS** ELEVATION  $980 -$ - 980 **OUTWASH DEPOSITS** - 970  $970 -$ **TILL**  $960 -$ - 960 950  $950 -$ 

8/3/94 54-0WW.<br>10193039\10193028.0WG

![](_page_15_Figure_2.jpeg)

![](_page_16_Figure_0.jpeg)

**ENGINEERS & SCIENTISTS** 

![](_page_17_Figure_0.jpeg)

BLASLAND, BOUCK & LEE, INC. **ENGINEERS & SCIENTISTS** 

![](_page_18_Figure_0.jpeg)

![](_page_19_Figure_0.jpeg)

![](_page_20_Figure_0.jpeg)

![](_page_21_Figure_0.jpeg)

![](_page_21_Figure_2.jpeg)

OIL PLUME MAP OCTOBER 1982

FIGURE

4-10

![](_page_22_Figure_0.jpeg)

![](_page_22_Figure_1.jpeg)

OIL PLUME MAP **APRIL 1986** 

FIGURE  $4 - 11$ 

![](_page_23_Figure_0.jpeg)

 $\sim$ 

![](_page_23_Figure_2.jpeg)

![](_page_24_Figure_0.jpeg)

![](_page_24_Figure_2.jpeg)

![](_page_24_Picture_102.jpeg)

![](_page_24_Figure_4.jpeg)

APPROXIMATE SCALE: 1" = 300"

NOTES:

- 1. MAPPING IS BASED ON AERIAL PHOTOGRAPHS AND PHOTOGRAMMETRIC MAPPING BY LOCKWOOD MAPPING, INC. - FLOWN IN APRIL 1990; DATA PROVIDED BY<br>GENERAL ELECTRIC COMPANY, AND BLASLAND AND<br>BOUCK ENGINEERS, P.C. CONSTRUCTION PLANS.
- 2. NOT ALL PHYSICAL FEATURES SHOWN.
- 3. SITE BOUNDARY IS APPROXIMATE.
- 4. ALL MONITORING WELL LOCATIONS ARE APPROXIMATE.
- 5. MONITORING WELLS AND CAISSONS INCLUDED IN MONITORING PROGRAM ARE INDICATED IN CREEN.
- 6. APPARENT OL THOKNESS CONTOURS BASED ON LOC-LINEAR INTERPRETATION OF DATA (ND IS<br>ASSUMED TO BE 0.000001 FT.)
- 6. APPARENT OL THOKNESS CONTOURS ARE DASHED WHERE INFERRED.

![](_page_24_Picture_14.jpeg)

![](_page_25_Figure_0.jpeg)

![](_page_25_Figure_1.jpeg)

**WEST EAST** C, С  $-1000$  $1000 (3B-5)$ <br> $(3B-4)$  $(SB - 11)$  $(38-14)$  $\frac{1}{2}$  $\frac{1}{2}$  $\frac{1}{2}$  $\frac{1}{2}$  $\frac{1}{2}$  $(58 - 16)$  $\frac{a}{b}$  $\overline{20}$  $5B - 21$  $51 - 6$ <br>50 - 50<br>50 - 60 990  $\frac{op}{I}$  $SE-EB$  $3220$  $PZ - 25$ <br>SB-12<br>SB-13 - 990  $5 - 8$  $SE - 10$  $PZ - 355$ <br> $PZ - 355$ 曲の  $\frac{\infty}{\cdot}$  $45$  $\sim$  $\frac{1}{52}$ FEET **FLUVIAL DEPOSITS**  $\overline{z}$  $-88$ 980  $-980$  $\leq$ FILL ELEVATION **OUTWASH DEPOSITS FILL** 970 970 **OUTWASH DEPOSITS**  $960 -$ - 960 950 950

8/4/94 54-0WW<br>10163038\10193CSC.DWG

![](_page_26_Figure_2.jpeg)

![](_page_27_Figure_0.jpeg)

![](_page_28_Figure_1.jpeg)

## FIGURE  $4-17$

![](_page_28_Picture_3.jpeg)

## **LEGEND**

![](_page_28_Picture_109.jpeg)

![](_page_28_Picture_6.jpeg)

GENERAL ELECTRIC COMPANY<br>PITTSFIELD, MASSACHUSETTS

MCP INTERIM PHASE II REPORT FOR EAST STREET AREA 2<br>AND CURRENT ASSESSMENT<br>SUMMARY FOR USEPA AREA 4

SOIL/FILL **CHARACTERIZATION SCRAP YARD** 

![](_page_28_Picture_10.jpeg)

BLASLAND, BOUCK & LEE, INC.

![](_page_29_Figure_0.jpeg)

![](_page_29_Picture_2.jpeg)

BLASLAND, BOUCK & LEE, INC. ENDIVERS & SCIENTISTS

![](_page_30_Figure_0.jpeg)

![](_page_31_Figure_0.jpeg)

![](_page_31_Figure_1.jpeg)

![](_page_31_Figure_2.jpeg)

![](_page_31_Figure_3.jpeg)

**NOTES:** 

- 1. MAPPING IS BASED ON AERIAL PHOTOGRAPHS AND<br>PHOTOGRAMMETRIC MAPPING BY LOCKWOOD MAPPING, INC. - FLOWN IN APRIL 1990; DATA PROVIDED BY<br>GENERAL ELECTRIC COMPANY, AND BLASLAND AND HOUCK ENGINEERS, P.C. CONSTRUCTION PLANS.
- 2. NOT ALL PHYSICAL FEATURES SHOWN.
- 3. SITE BOUNDARY IS APPROXIMATE.
- 4. ALL MONITORING WELL LOCATIONS ARE APPROXIMATE.

![](_page_31_Picture_9.jpeg)

![](_page_32_Figure_0.jpeg)

![](_page_33_Figure_0.jpeg)

![](_page_34_Figure_0.jpeg)

![](_page_34_Picture_109.jpeg)

OF THE FORMER BERKSHIRE GAS

GENERAL ELECTRIC COMPANY PITTSFIELD, MASSACHUSETTS

MCP INTERIM PHASE II REPORT FOR EAST STREET AREA 2 AND CURRENT ASSESSMENT SUMMARY FOR USEPA AREA 4

**CHARACTERIZATION** OXBOW AND GAS PLANT

![](_page_35_Figure_0.jpeg)

![](_page_36_Figure_0.jpeg)

![](_page_37_Figure_0.jpeg)

![](_page_37_Figure_3.jpeg)

![](_page_38_Figure_0.jpeg)

![](_page_39_Figure_0.jpeg)

![](_page_39_Figure_1.jpeg)

![](_page_40_Figure_0.jpeg)

![](_page_40_Figure_1.jpeg)

**NOTES:** 

- MAPPING IS BASED ON AERIAL PHOTOGRAPHS AND<br>PHOTOGRAMMETRIC MAPPING BY LOCKWOOD MAPPING, ŧ. INC. - FLOWN IN APRIL 1990; DATA PROVIDED BY<br>GENERAL ELECTRIC COMPANY, AND BLASLAND AND BOUCK ENGINEERS, P.C. CONSTRUCTION PLANS.
- 2. NOT ALL PHYSICAL FEATURES SHOWN.
- 3. SITE BOUNDARY IS APPROXIMATE.
- 4. ALL MONITORING WELL LOCATIONS ARE APPROXIMATE.

![](_page_40_Picture_7.jpeg)

![](_page_41_Figure_0.jpeg)

![](_page_42_Figure_0.jpeg)

![](_page_43_Figure_0.jpeg)

 $\sim$ 

![](_page_43_Figure_2.jpeg)

- 2. NOT ALL PHYSICAL FEATURES SHOWN.
- 3. SITE BOUNDARY IS APPROXMATE.

![](_page_43_Picture_5.jpeg)

![](_page_44_Figure_0.jpeg)